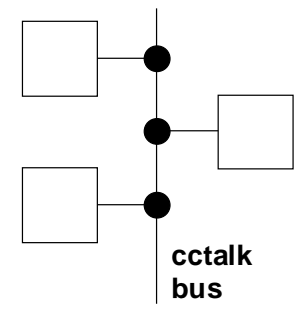

# SR5R Serial Protocol - Issue 1.8

This document is the copyright of Money Controls Ltd and may not be reproduced in part or in total by any means, electronic or otherwise, without the written permission of Money Controls Ltd. Money Controls Ltd does not accept liability for any errors or omissions contained within this document. Money Controls Ltd shall not incur any penalties arising out of the adherence to, interpretation of, or reliance on, this standard. Money Controls Ltd will provide full support for this product when used as described within this document. Use in applications not covered or outside the scope of this document may not be supported. Money Controls Ltd. reserves the right to amend, improve or change the product referred to within this document or the document itself at any time.

©Money Controls 2004. All rights reserved.

# Revision History

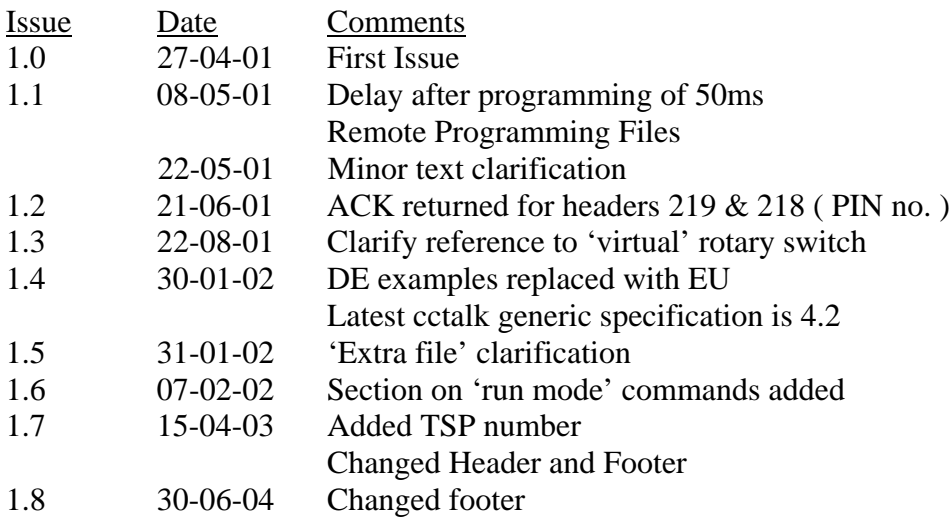

# **Contents**

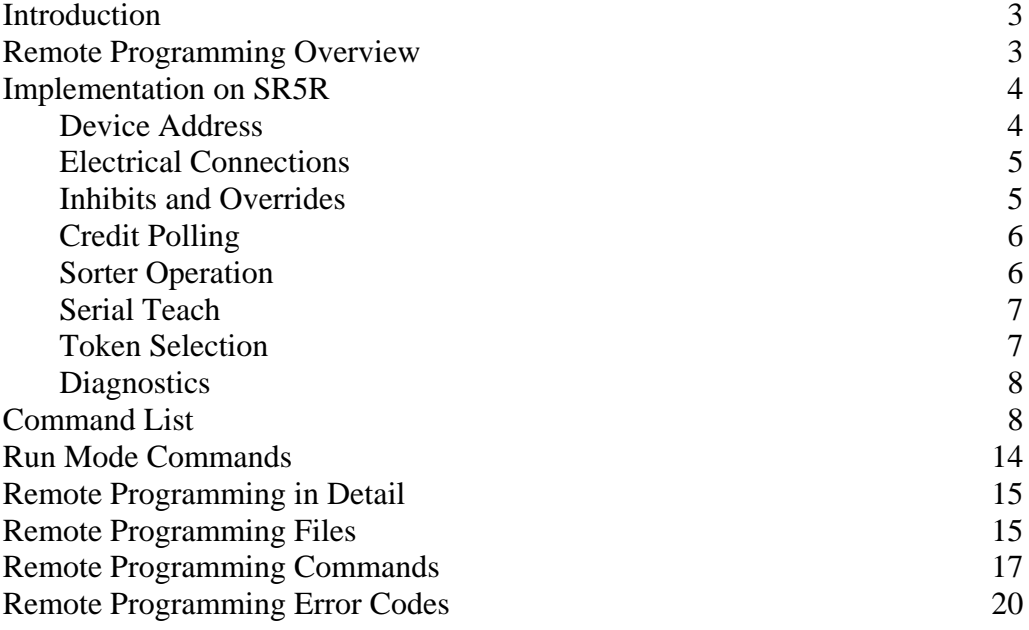

## Introduction

The SR5R coin acceptor is a serial-only validator.

The serial protocol is **cctalk**, now a standard for the money transaction industry.

Full details of the protocol can be found in the following document, available from the customer services department of Money Controls Ltd ( MCL )…

#### **'cctalk Serial Communication Protocol - Generic Specification - Issue 4.2'**

The generic specification explains the history and design philosophy of the protocol, the message structure and a complete list of commands covering different types of money transaction peripherals.

Listed below are the command headers available to SR5R and any product-specific features which you need to know about.

## Remote Programming Overview

SR5R offers genuine remote coin programming on a serial-only interface. A single binary file is transferred into the coin acceptor using cctalk commands in order to reprogram that coin position. This may be an enhanced version of the existing coin specification or part of a new currency download. The binary file is the same for all SR5R's with the same build standard. No external calculations are required - all the 'intelligence' is in the SR5R itself.

In order to support the additional functionality required for this type of remote coin programming, additional cctalk commands have been defined in the 'Application specific' section of the serial standard. These commands are specific to MCL products and are available for use for in applications which need them. The previously published cctalk public command headers operate as normal bearing in mind that parallel features have been removed. It is likely that most coin acceptor manufacturers will adopt proprietary programming algorithms.

An application which requires thousands of coin acceptors to be reprogrammed during the night could be achieved quite easily with SR5R. The updated coin specification files could be transmitted from a central office via any means ( e.g. modem, internet, ADSL etc. ) and a small software kernel in the target machine would re-program the coin acceptor using the standard cctalk interface. The bulk data transfer is unidirectional and would allow a tree-like distribution pattern.

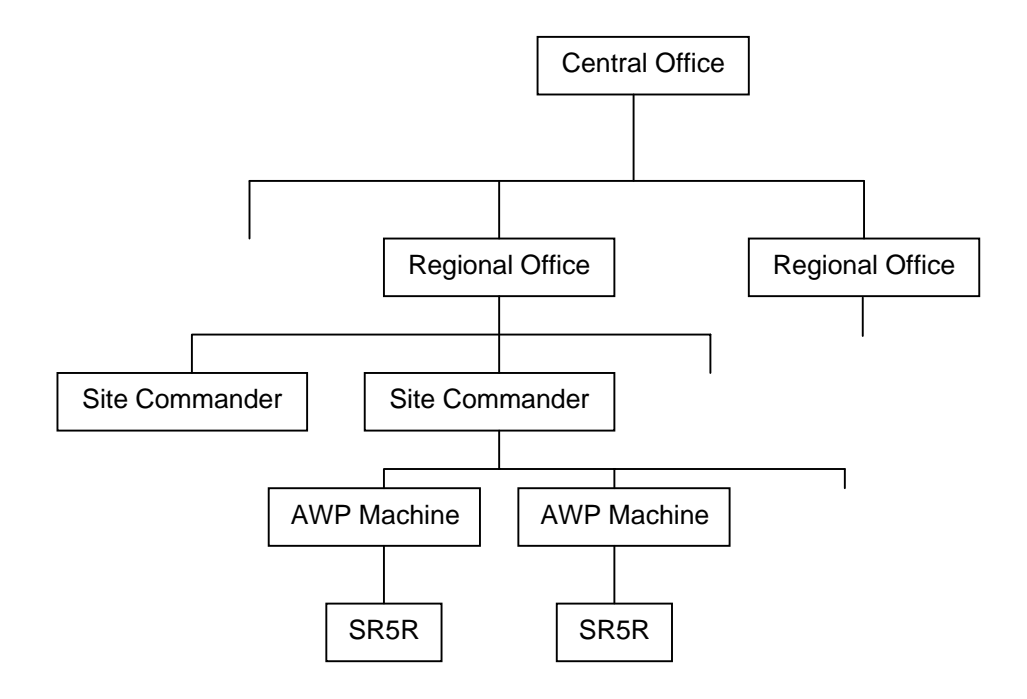

# Implementation on SR5R

The protocol conforms to cctalk b96.p0.v12.a5.d0.c5.m0.x8.e0.i0.r4

In other words…

- 9600 baud
- open-collector
- $\bullet$  +12V nominal supply
- $\bullet$  +5V data pull-up
- supply sink
- connector type 5
- slave device
- 8-bit addition checksum
- no encryption
- cctalk minor release 0
- cctalk major release 4

#### **Device Address**

All SR5R's leave the factory with **address 2**.

The address is stored in EEPROM and can be subsequently changed with serial commands. Unless you have an application requiring more than one coin acceptor on the serial bus, it is strongly recommended you leave the address alone. The default addresses for hoppers and bill validators have been made different and will not clash with the coin acceptor.

If the address has been changed to an unknown value then you will either have to search all through the entire address space ( 2 to 255 ) with the 'Simple poll' command until an ACK is returned or send the 'Address poll' command with the broadcast address.

#### **Electrical Connections**

Only 3 wires are required for the interface between a SR5R and the host machine.

(1) /DATA  $(7) +12V$ (8) 0V

The dual-mode SR5 used pin 9 as a serial mode selection pin ( pulled to 0V ). As SR5R operates in serial mode only, pin 9 is no longer used.

The bi-directional data line operates at 9600 baud, 1 start bit, 1 stop bit and no parity bits. There is no option to select a different baud rate.

The data pin on SR5R is pulled up to +5V via a **10K resistor** and should be driven with an open-collector transistor.

Pin 5 is a hardware /RESET line but no connection needs to be made. A software reset command is provided for this purpose.

#### **Inhibits and Overrides**

SR5R can accept **16 different coins** including a special token selected from a bank of 12 if in 'token mode'.

There are 16 inhibit bits used in the 'Modify inhibit status' command allowing any combination of coins to be accepted or rejected.

There is support for 8-way routing with a 7-way override.

There are 7 override bits used in the 'Modify sorter override status' command allowing complex routing patterns to be achieved.

Each coin can have **4 paths** programmed into EEPROM. If the first path has an active override, then the coin will be routed down the second path. This continues until all the assigned paths have overrides when the coin will be sent down the default path.

The default path can be changed with the 'Modify default sorter path' command.

SR5R has a command called 'Modify inhibit and override registers' which allows *current* and *next* coin values to be sent. This allows accurate coin-by-coin acceptance and routing, overcoming the inherent latency in serial operation.

At power-up or reset, all coins are inhibited and all sorter overrides are removed. Coins cannot be accepted until a non-zero inhibit mask is sent to the mech. **Credit polling**

Coin credits are obtained by polling the coin acceptor at regular intervals using the 'Read buffered credit or error codes' command. Up to 5 credits or errors are stacked in the return buffer.

The return data is 11 bytes in length.

[ event counter ] [ result 1A ] [ result 1B ] [ result 2A ] [ result 2B ] [ result 3A ] [ result 3B ]  $\lceil$  result 4A  $\rceil$  [ result 4B  $\rceil$ [ result 5A ] [ result 5B ]

A & B are formatted as [ credit code ] [ sorter path ] or [ 0 ] [ error code ] depending on the logged event. See Table 2 in the generic specification for a list of error codes.

Note that the event counter wraps from 255 to 1, not 0.

A suitable polling interval is anywhere between **100ms and 900ms**. If other cctalk peripherals are on the bus then these may have to be polled as well.

SR5R has a *credit poll watchdog* feature whereby if the mech is not polled for 1s or longer then the device auto-inhibits and does not accept any more coins. When polling resumes, the auto-inhibit is lifted. This feature prevents coin swallowing in the event the host machine serial link goes down.

#### **Sorter Operation**

SR5R can operate without a sorter, or in 4-way and 8-way routing configurations.

This table shows how the different modes relate to each other.

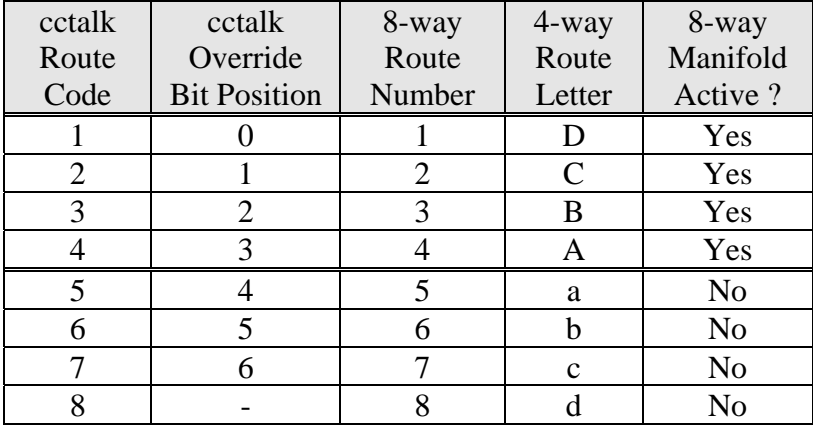

The route numbers and letters refer to physical exit positions. Looking down from the front of the product ( accept gate side ), the sorter exits appear as…

**C B D A** (4-way ) or **8 7 6 5 1 2 3 4** (8-way)

The default sorter route ( cashbox path ) for a 4-way sorter is usually 'A' and for a 8 way sorter is '8'. Note that cctalk on SR5R uses the 8-way sorter notation even if a 4 way only sorter is fitted. This is important for driver software because the default route 'A' is usually programmed as the number '5'. As can be seen from the above table, routes 4 and 5 are both 'A' when a 4-way sorter is fitted.

#### **Serial Teach**

Coins and tokens can be taught using the 'Teach mode control' and 'Request teach status' commands. This method involves the insertion of a small sample of coins ( typically 8 ) but the process can be controlled entirely over serial.

If a token is taught then after the teach process send a 'Reset device' command to force the new token to be used ( alternatively, cycle the power ).

#### **Token Selection**

SR5R is a 16 coin validator with the capability to reprogram any of the 16 coins remotely. However, to retain compatibility with SR5 ( and C435, C335 etc. ) the validator can also accept any 1 of 12 pre-programmed tokens and make use of the Dual Coin Entry ( DCE ) chute for determining whether a coin or a token was inserted.

Token 12 or position 'C' on the former rotary switch can be taught using the serial 'teach mode control' command. The other token slots cannot be taught or reprogrammed remotely.

When SR5R powers-up, token 12 is selected by default. If another token is required, the host software can select it with the 'virtual' rotary switch. The 'Handheld function' command which was thoughtfully added to the cctalk specification to allow parallel functionality to be transferred across to serial as seamlessly as possible.

Entire Transmitted data : [ 2 ] [ 2 ] [ 1 ] [ 177 ] [ 1 ] [ TOKEN\_NUMBER ] [ CHK ] Entire Received data : ACK

The TOKEN\_NUMBER should be 1 to 12. The value of 0 disables token acceptance.

#### **Diagnostics**

Since SR5R is a serial-only coin acceptor, the parallel diagnostic connector available on SR5 has been removed. However, it is still possible to execute a full diagnostic test of the validator by sending the cctalk 'Perform self-check' command. In fact, it is recommended that as part of the power-up initialisation of the host machine and peripherals that the SR5R is always checked in this manner. This will then notify the host software of any possible reason for reduced performance prior to the coin inhibits being lifted.

## **Command List**

The following table shows all the cctalk commands available for customer use on SR5R. More details can be found in the generic specification.

Any [ data bytes ] are shown in decimal.

 $DCE = Dual Coin$  Entry rundown. This is a 'Y' chute with optos in the coin and token entry slots.

MDCES = Multi-Drop Command Extension Set. These commands are only used when peripheral addresses are unknown.

Header numbers are shown in descending order.

#### **\*\*\* SR5R has 71 serial commands \*\*\***

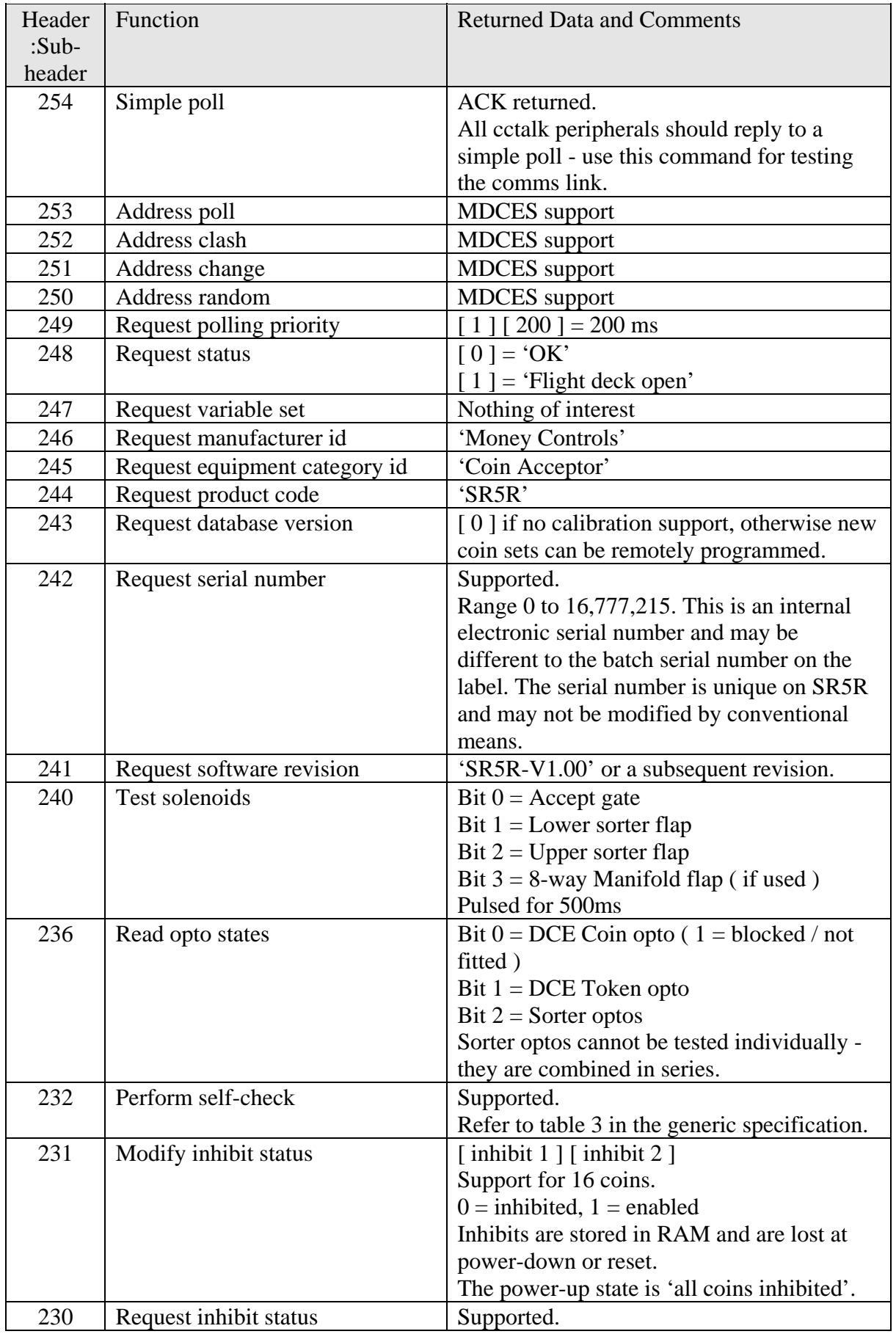

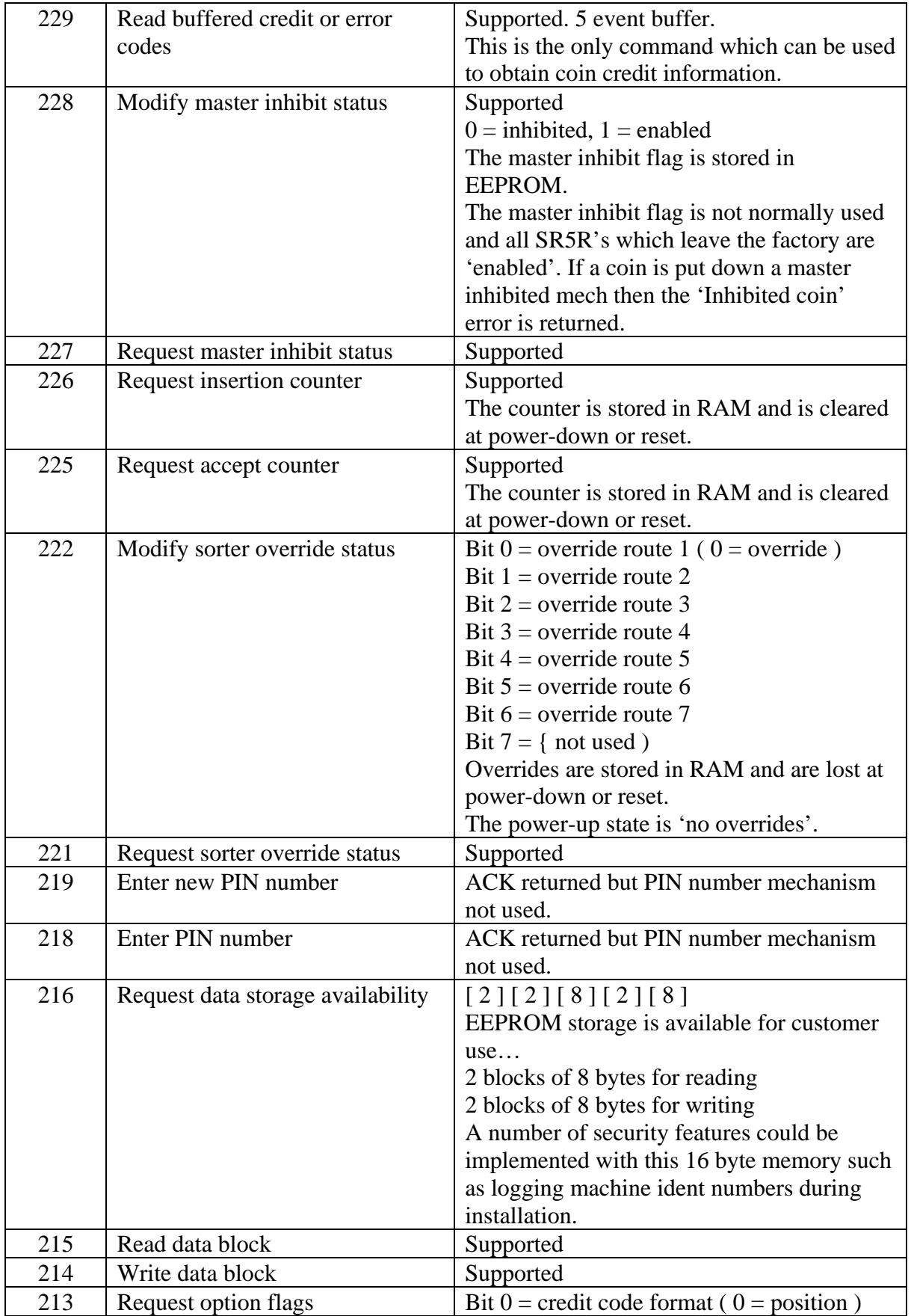

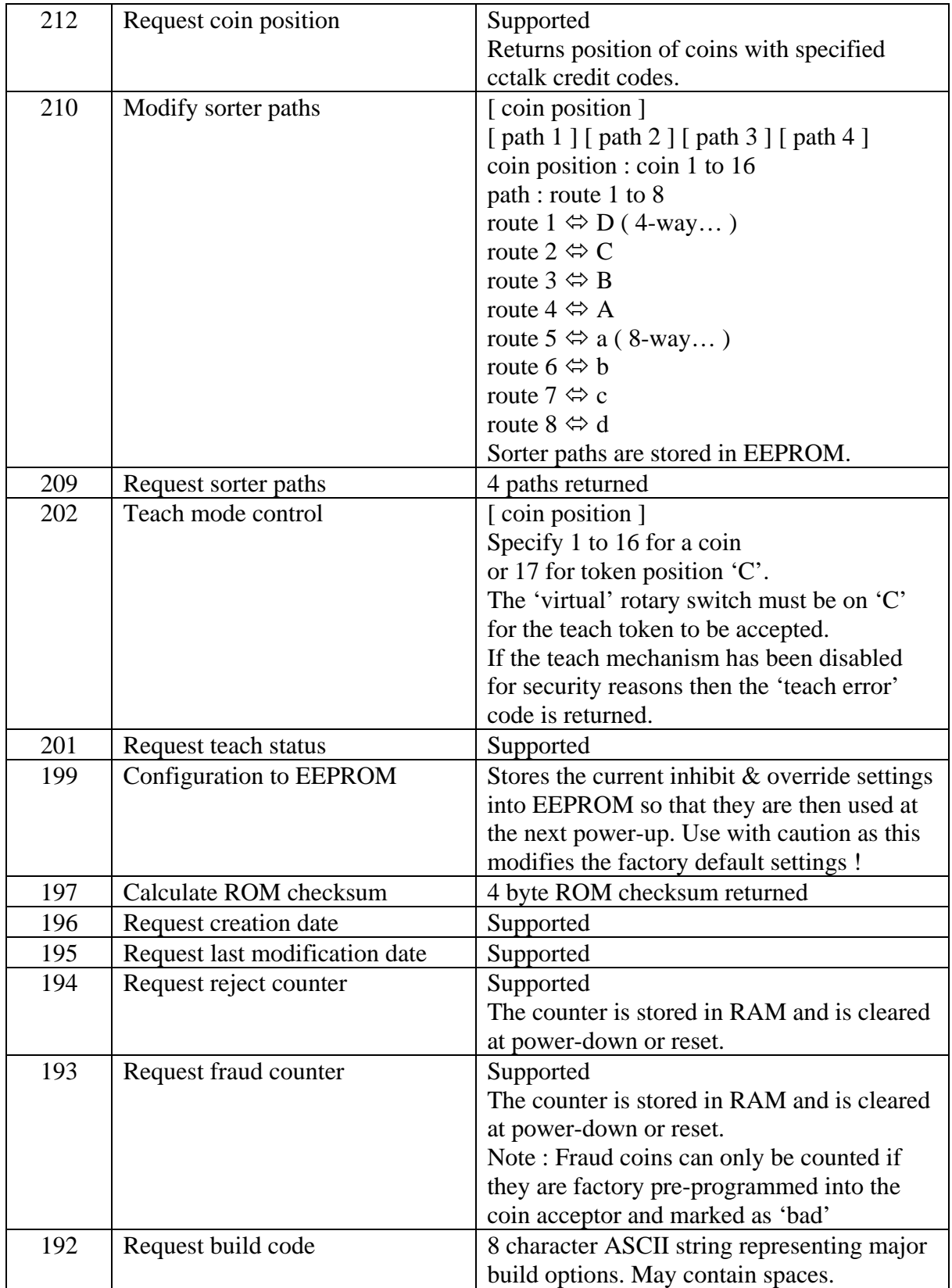

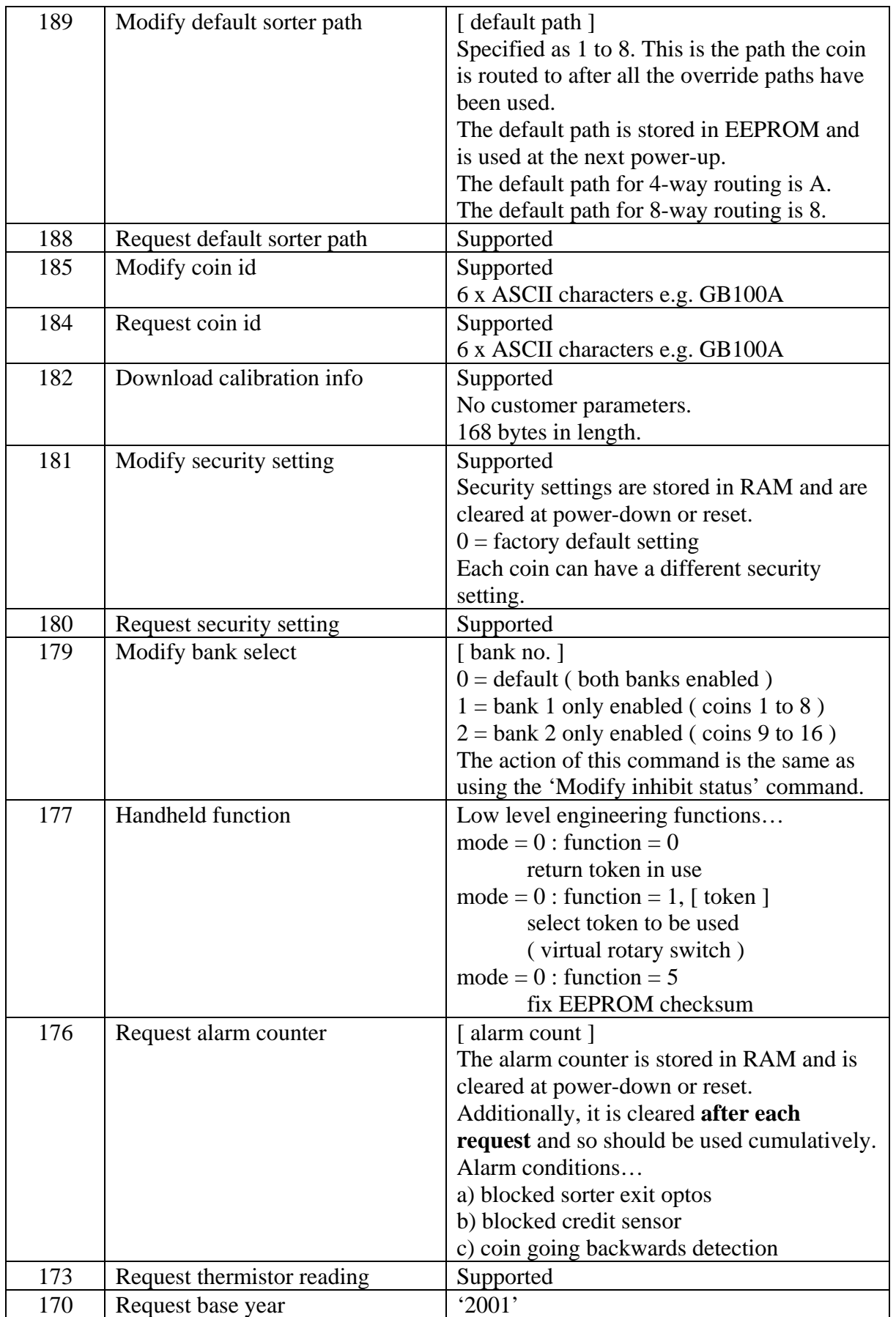

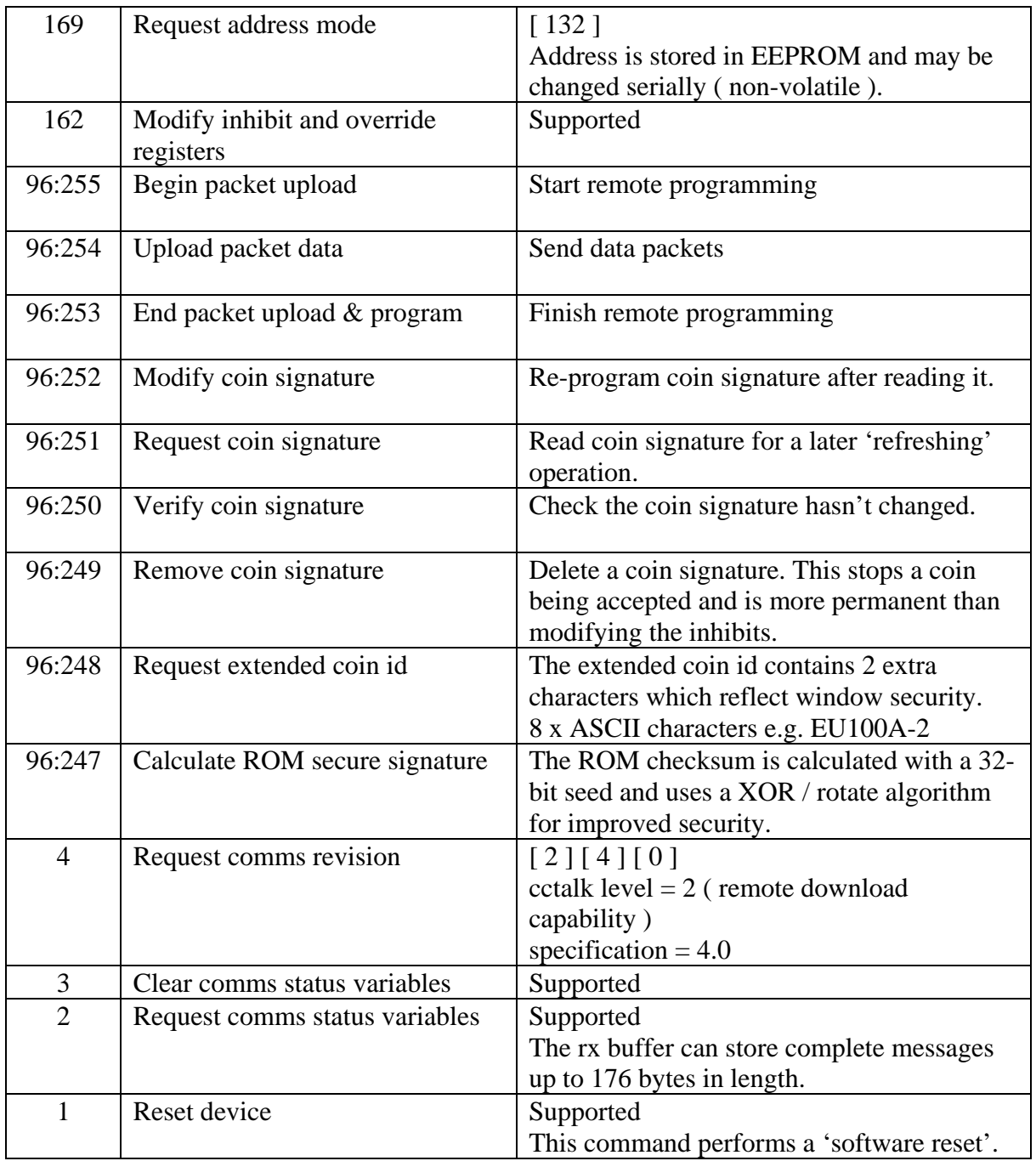

# Run Mode Commands

Only a subset of the cctalk command set on this product is designed for use in 'run mode', i.e. when the coin acceptor is in a machine and accepting coins. The other commands are designed for off-line use or during the machine / peripheral initialisation process. Using these commands at other times could seriously reduce true coin accept rate or generate unwanted errors as priority is taken away from coin detection and validation.

#### **These commands can be used in run mode.**

Header 229, Read buffered credit or error codes

Header 231, Modify inhibit status Header 230, Request inhibit status Header 222, Modify sorter override status Header 221, Request sorter override status Header 226, Request insertion counter Header 225, Request accept counter Header 194, Request reject counter Header 193, Request fraud counter Header 254, Simple poll Header 248, Request status Header 184, Request coin id Header 179, Modify bank select Header 176, Request alarm counter Header 162, Modify inhibit and override registers Header 181, Modify security setting Header 180, Request security setting

Note that requesting the serial number with header 242 should only be done during initialisation - it is not a run mode command. If a coin acceptor is replaced in a machine while it is operating them there will be multiple communication errors during credit polling. When the comms resumes working, a serial number check could then be done for security.

# Remote Programming in Detail

A coin packet for remote programming consists of a binary data file in DOS / Microsoft Windows format with the extension '.bin'. It will be encrypted and protected by checksum. There will be one file per coin, and each file size will range typically from 1,000 bytes to 3,500 bytes depending on the proximity of close frauds etc. The neural network algorithm used is extremely accurate and requires variable amounts of data.

MCL will distribute new coin files by whatever means is appropriate at the time. This may be by CD, email or via the MCL web site.

Sending coin data to the SR5R validator will be a simple matter of transferring the download file using the new cctalk serial commands described below. As the maximum cctalk data size is 252 bytes, the file will need to be split into 'chunks' as it is sent. An ACK return message will confirm each data chunk has been received successfully and the next chunk can be sent.

A mechanism will be provided whereby the host machine can 'refresh' the coin windows at early morning start-up. This is entirely optional as the coin windows are stored permanently in EEPROM but it may be thought there are security advantages in negating any interference to the unit while it is 'off-line'. Serial commands will be provided for reading coin signatures out of the validator. These can be stored locally and used to reprogram the validator as part of a 'once per day' security procedure. Coin signatures are specific to a particular validator and will not work if transferred to another one. They are also encrypted.

# Remote Programming Files

This is an example of a set of programming files for the Euro currency.

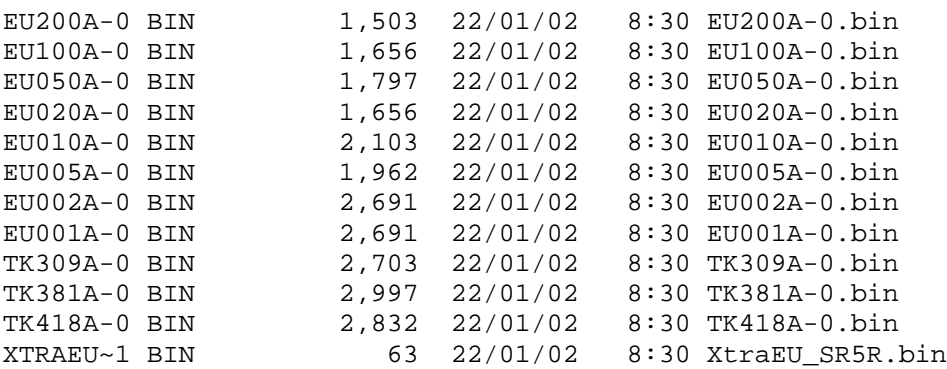

The  $2<sup>nd</sup>$  column of this DOS directory listing shows the file size in bytes and is typically similar for other currencies.

This set consists of 8 Euro coins, 2 tokens  $($  = TK  $)$  and 1 extra file. The extra file contains information on top of the coin data which is required for that currency. Not all currencies require extra information to be programmed. When reprogramming the SR5R, it is best to select all the coins from within a currency directory as these coins have been qualified and released together. Mixing coins from different currency

directories could possibly result in overlaps between coin windows and a chance of cross-crediting.

The **extra file** has a filename beginning with the characters 'Xtra'. It is programmed into the validator in exactly the same way as a coin using 'Begin packet upload', 'Upload packet data' and 'End packet upload & program' commands. **It only needs to be programmed once**, not for every coin. Where in the coin programming sequence it is sent is not important. The 'End packet upload  $\&$  program' command requires a [ coin position ] parameter. For extra files this is not used so a zero byte can be sent for the coin position.

Some currencies are released as dual currency sets. In this case the extra file could be called XtraEUGB\_SR5R.bin for combined EU and GB coins.

#### **Examples**

a) EU100A-0.bin

country  $code = EU ( Euro)$ coin value =  $100$  ( $\leq 1$  or  $100$  cents) mint issue  $= A$ window type  $= 0$  ( default )

The binary file is encrypted but contains a plain text stub which can be viewed in a text editor under Microsoft Windows or typed on a DOS screen.

C SR5 STD 00008

The format is... <file type, 1 char> <space> <product name, 8 chars> <variant name, 8 chars> <specification version, 5 chars>

A file type of 'C' means a coin file. The product name and variant name must match the coin acceptor being programming. SR5R uses SR5 coin specifications and is available in 'STD' and 'FRT' variants for standard ( top entry ) and front entry builds.

The specification version is increased for subsequent releases to the coin specification file based on new information about close frauds etc. It is preferable to always use the latest version available from MCL.

b) XtraEU\_SR5R.bin

```
coin specification = EU ( Euro )
product = SR5R
```
The binary file is encrypted but contains a plain text stub which can be viewed in a text editor or typed on a DOS screen.

M SR5 STD 00008

The format is... <file type, 1 char> <space> <product name, 8 chars> <variant name, 8 chars> <specification version, 5 chars>

A file type of 'M' means a macro file. This is a file containing a list of commands on top of those needed to reprogram a coin. The remaining fields are described above.

# Remote Programming Commands

The modes below are sub-headers below the cctalk command header 96. The subheader is always the first data byte.

As an example, this is the entire packet structure for the 'Begin packet upload' command below, assuming a host address of 1 and a mech address of 2.

Entire Transmitted data : [ 2 ] [ 1 ] [ 1 ] [ 96 ] [ 255 ] [ 157 ] Entire Received data : [ 1 ] [ 0 ] [ 2 ] [ 0 ] [ 253 ] - ACK

#### **Mode 255 : Begin packet upload**

Transmitted data : [ 255 ] Received data : ACK

This command clears any internal pointers and prepares for a new coin file to be sent to the validator.

#### **Mode 254 : Upload packet data**

Transmitted data : [ 254 ] [ data 1 ] [ data2 ] [ data 3 ]… [ data N ] Received data : ACK

 $N = 1$  to 251

The amount of data sent in each packet can vary. The validator will keep track and update the address pointer accordingly. If the data is received with a checksum or length error then no ACK is returned and the host has the option of re-sending that packet or starting again with the 'Begin packet upload' command. Sending 251 bytes in each packet will result in the fastest possible programming time but 250 bytes or 128 bytes may be chosen as being more convenient.

#### **Mode 253 : End packet upload & program**

Transmitted data : [ 253 ] [ coin position ] Received data : ACK or [ error code ]

This command signals the end of the packet upload process, starts the packet validation algorithm and if successful programs a coin into the specified coin position. Either an ACK message is returned which means the coin was programmed successfully or an error message is returned. See the error code table for a list of all possible error conditions.

[ coin position ] 1 to 16

[ error code ] See error code section.

After sending this command, the host machine should wait at least **50ms** before sending another cctalk command. After programming a coin, the validator performs a software reset and serial communication activity during this time will be ignored.

#### **Mode 252 : Modify coin signature**

Transmitted data :  $[252]$  [coin position ] [data 1] [data 2] [data 3] ... [data N] Received data : ACK or [ error code ]

[ error code ] See error code section.

The coin signature is the essence of the coin acceptance criteria for each programmed coin. Coin signatures are 44 bytes on SR5R. They are unique to each manufactured coin acceptor. Reading a coin signature from mech A and sending it to mech B will always fail.

#### **Mode 251 : Request coin signature**

Transmitted data : [ 251 ] [ coin position ] Received data :  $\left[\right]$  data 1  $\left[\right]$  data 2  $\left[\right]$  data 3  $\left[\right]$ ...  $\left[\right]$  data N  $\left[\right]$ 

If the coin position is not valid then there is no reply.

The requested coin signature can be stored and used later with the 'Modify coin signature' and 'Verify coin signature' commands.

#### **Mode 250 : Verify coin signature**

Transmitted data :  $[250]$  [ coin position ] [ data 1 ] [ data 2 ] [ data 3 ] ... [ data N ] Received data : ACK or [ error code ]

[ error code ] See above.

This command reports back to the host whether a modification has been made to the coin signature. The existing data is not altered though.

#### **Mode 249 : Remove coin signature**

Transmitted data : [ 249 ] [ coin position ] Received data : ACK or [ error code ]

The coin signature at the specified position is erased and that coin will no longer be accepted. A temporary reject of a coin can be performed using the 'Modify inhibit status' command as per SR5.

#### **Mode 248 : Request extended coin id**

Transmitted data : [ 248 ] [ coin position ] Received data :  $\left[\right]$  [ data 1 ]  $\left[\right]$  data 2 ]  $\left[\right]$  data 3  $\left[\right]$ ...  $\left[\right]$  data 8 ]

A string identifier is returned showing which coin is programmed into the specified coin position. If the coin position is not valid then there is no reply.

The string is an extra 2 characters longer than the one returned by the existing 'Request coin id' command.

e.g. ZA100B-0.bin

country  $code = ZA$  (South Africa) coin value =  $100$  ( 1 Rand ) mint issue  $=$  B window type  $= 0$  ( default )

The same coin may be released with a number of different window types to tackle different fraud situations. Some window types may result in a slight loss in true coin accept rate in order to eliminate very close frauds.

#### **Mode 247 : Calculate ROM secure signature**

Transmitted data : [ 247 ] [ seed 1 ] [ seed 2 ] [ seed 3 ] [ seed 4 ] Received data : [ signature 1 ] [ signature 2 ] [ signature 3 ] [ signature 4 ]

The signature is calculated from the seed value and the entire contents of the microcontroller ROM using a XOR / rotate algorithm.

This is a more secure version of the 'Calculate ROM checksum' command which is still available for backwards compatibility. The signature can be verified against the seed and is difficult to fraud.

# Remote Programming Error Codes

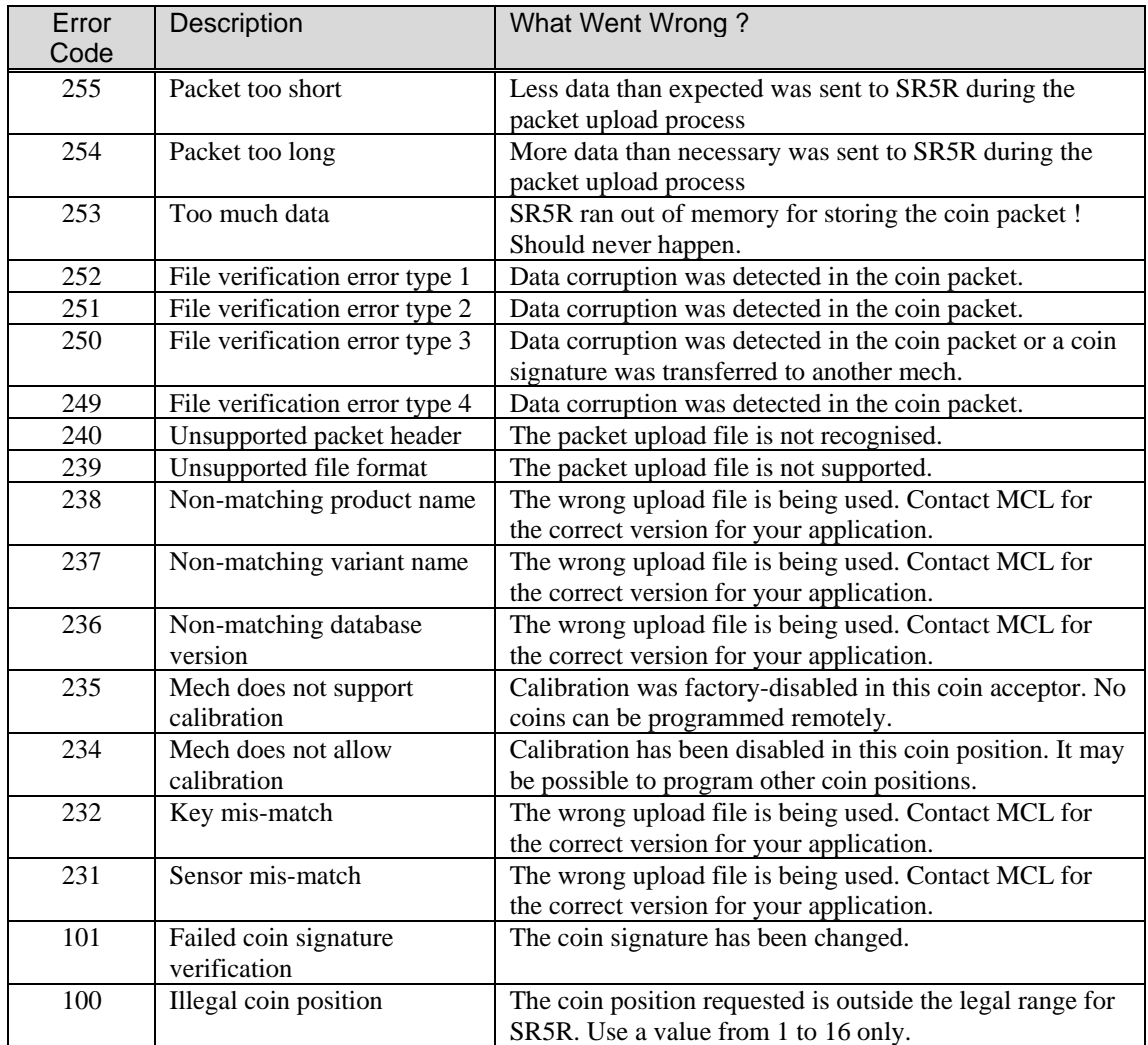